#### **Outline**

#### **Aspect-Oriented Programming and AspectJ**

**CUGS Mikhail CHALABINE mikch@ida.liu.se**

# **1 M. CHALABINE: CUGS AOP, AspectJ**  Introduction to AOP AspectJ

#### **Look for answers**

! What are the new concepts introduced?

- What is a crosscutting concern?
- What is an aspect?
- What is dynamic aspect weaving?
- What is static aspect weaving?
- What is a join point?
- What is a dynamic join point model?
- What is a static join point model?
- ▶ What are the problems, benefits?

### **A Big Picture Compost, AOP, etc. Java**  $\sqrt{\phantom{a}}$  Reification  $\cdot$  Reflection • Introspection • Introcession

**M. CHALABINE: CUGS AOP, AspectJ** 

#### **Example (1)**

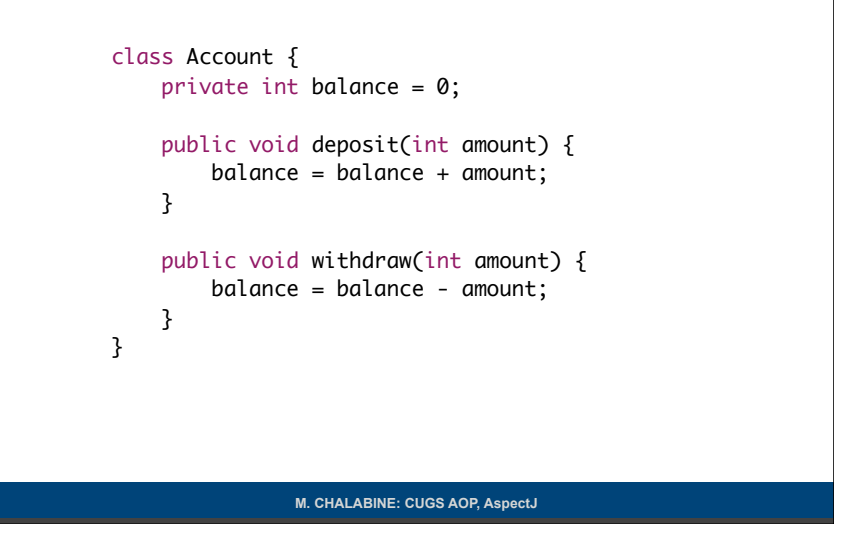

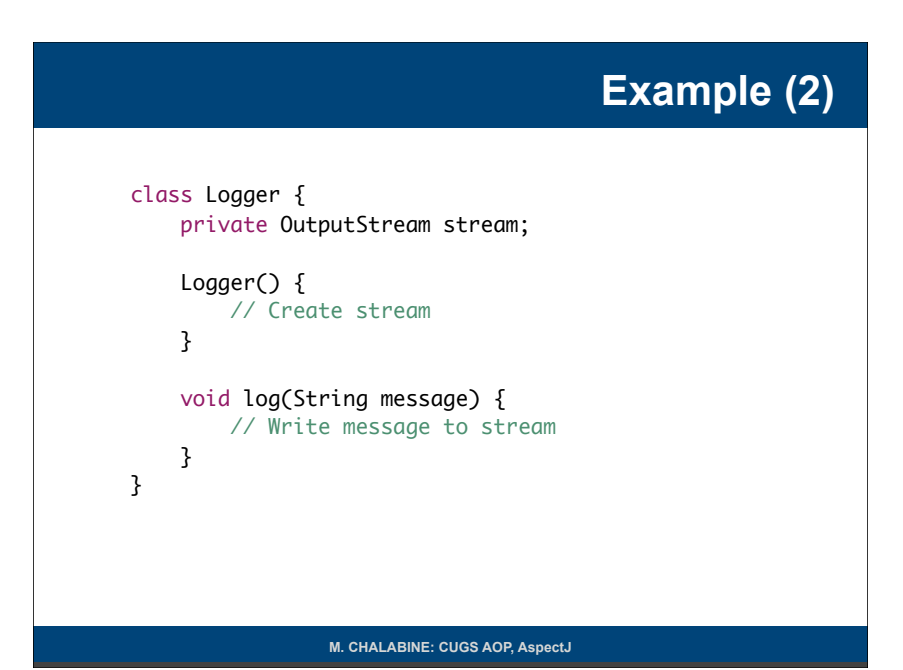

**M. CHALABINE: CUGS AOP, AspectJ** 

Separation of concerns ?

Objects model the real world

Objects are self contained

**Encapsulation** 

Data and operations combined

**Object Oriented Programming**

#### **Example (3)** class Account { private int balance =  $0$ ; Logger logger = new Logger(); public void deposit(int amount) {  $balance = balance + amount;$  logger.log("deposit amount: " + amount); } public void withdraw(int amount) {  $balance = balance - amount;$  logger.log("withdraw amount: " + amount); } }

#### **What is Crosscutting**

 Code in objects (components, programs) not directly related to the core functionality User authentication

Persistence

Timing

Mixing of concerns leads to

Code scattering

Code tangling

**M. CHALABINE: CUGS AOP, AspectJ** 

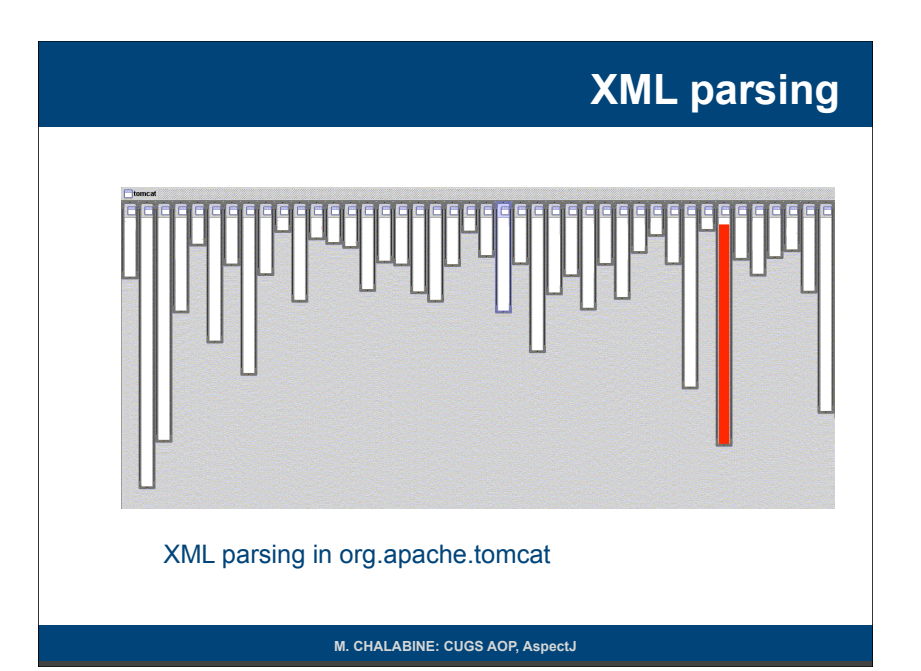

#### **Problems (intermixed concerns)**

**Correctness Understandability Testability Maintenance**  Find code Change it consistently No help from OO tools Reuse

**M. CHALABINE: CUGS AOP, AspectJ** 

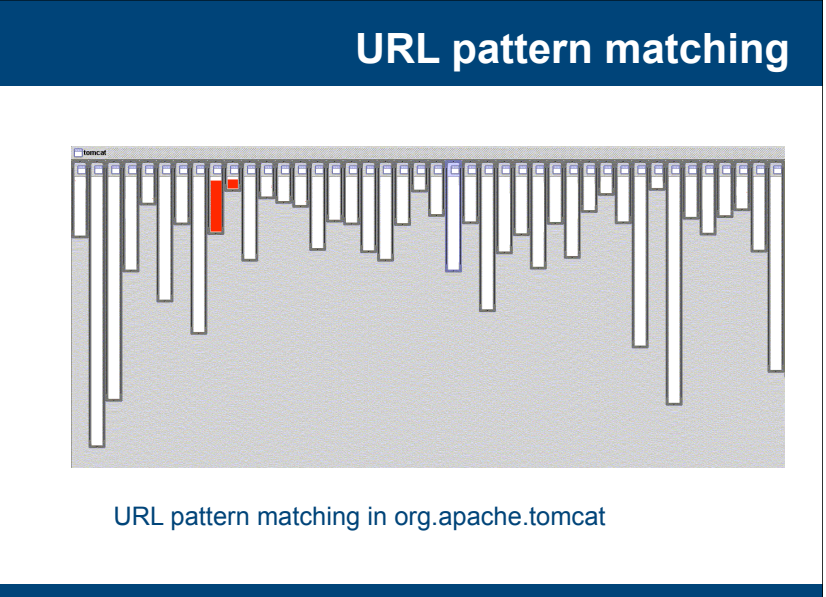

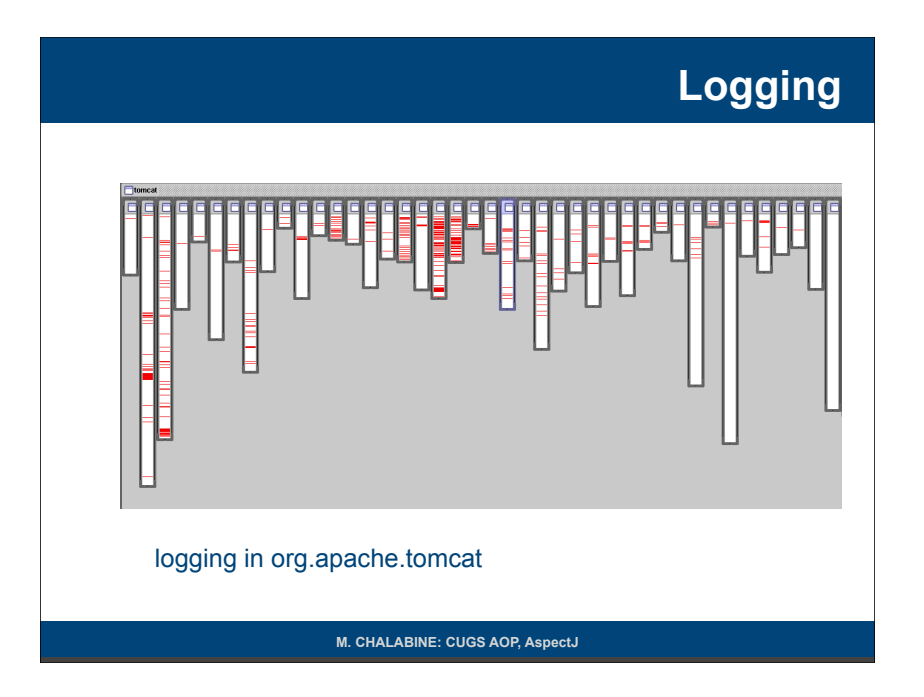

#### **Aspect Oriented Programming**

Aspect  $\approx$  Implementation of a crosscutting concern Components and component language Aspects and aspect language Does not replace OOP Code does not have to be OO based

**M. CHALABINE: CUGS AOP, AspectJ** 

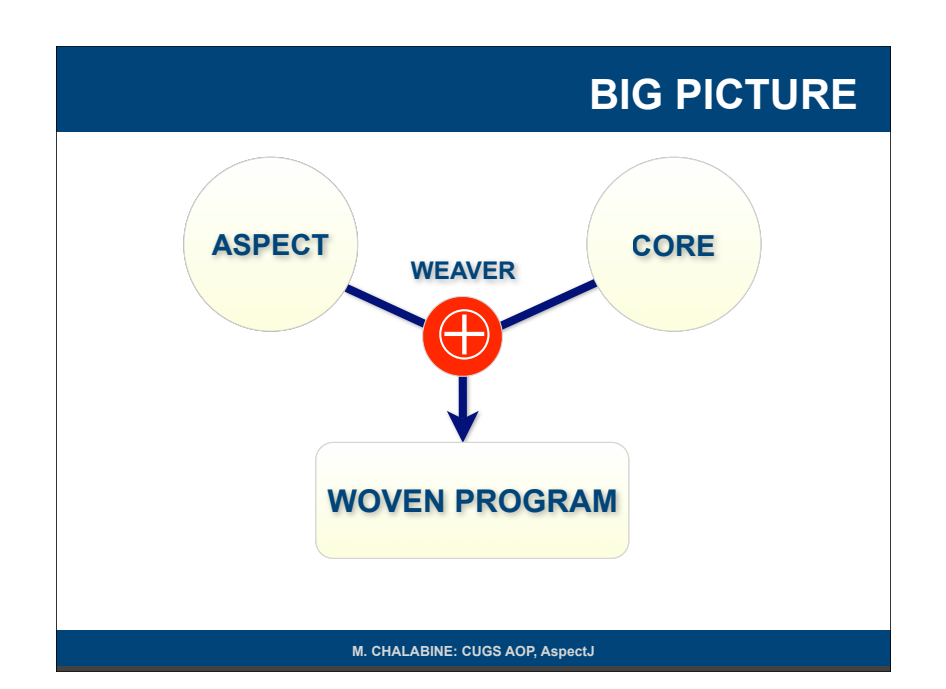

## **Back to the example**

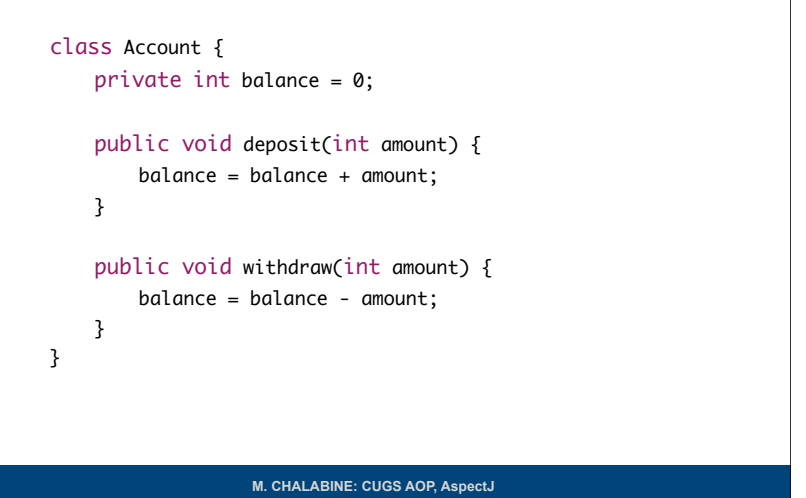

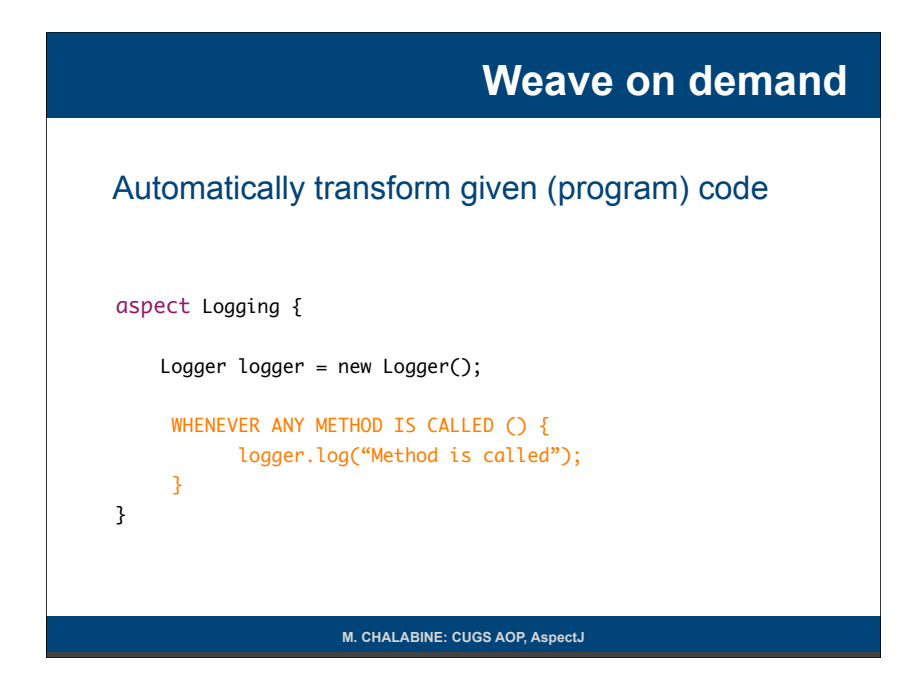

#### **Example big picture**

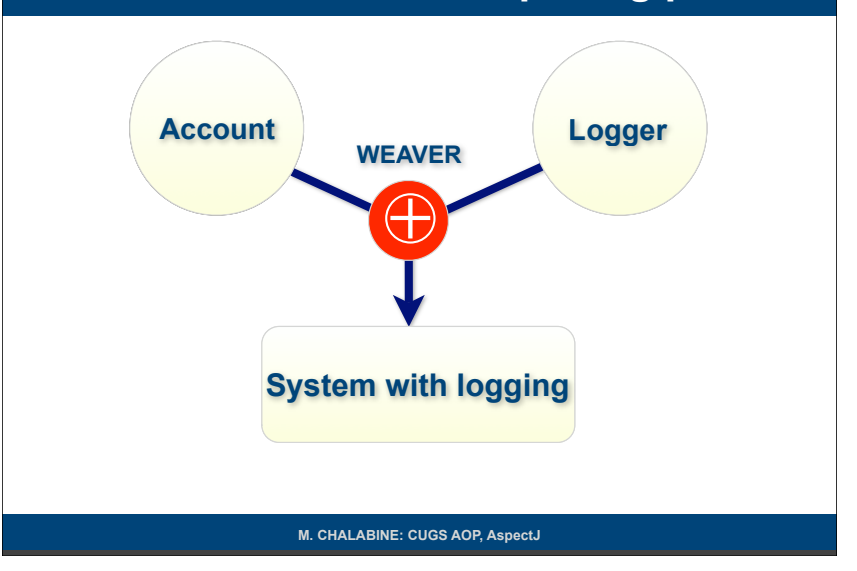

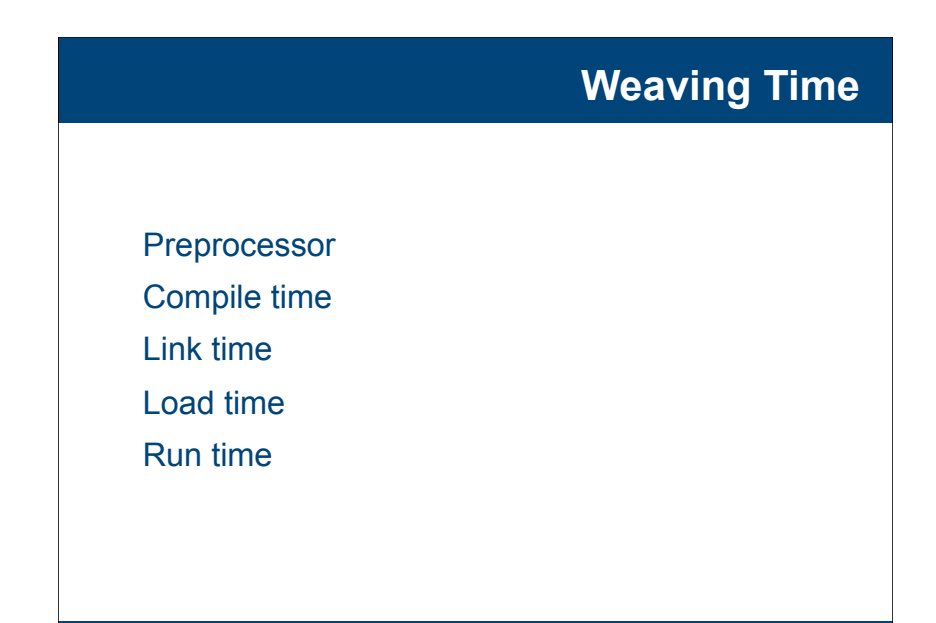

**M. CHALABINE: CUGS AOP, AspectJ** 

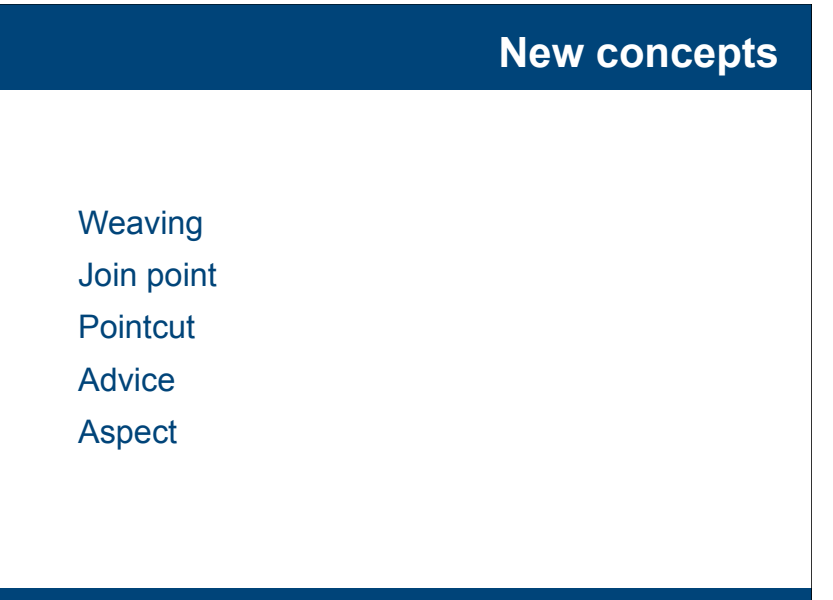

#### **Join Point**

#### **Static join point model**

 A location in (a component) code where a concern crosscuts

#### **Dynamic join point model (AspectJ)**

A well-defined point in the program flow

#### Examples:

Method / class declaration

A call to a method

public void Account.deposit(int)

**M. CHALABINE: CUGS AOP, AspectJ** 

#### **Pointcut**

**Advice**

 A **pointcut** picks out certain join points Specifies join points Exposes parameters at join points Is a predicate that matches join points **Example**  The balanceAltered pointcut picks out each join point that is a call to either the deposit() or the withdraw() method of an Account class pointcut balanceAltered() : call(public void Account.deposit(int)) ||

call(public void Account.withdraw(int));

**M. CHALABINE: CUGS AOP, AspectJ** 

#### **Pointcut (further examples)**

call(void SomeClass.make\*(..))

 picks out each join point that's a call to a void method defined on SomeClass whose name begins with "make" regardless of the method's parameters

call(public \* SomeClass.\* (..))

picks out each call to SomeClass public methods

cflow(somePointcut)

 picks out each pointcut that occurs in the dynamic context of the join points picked out by somePointcut pointcuts in the control flow, e.g., in a chain of method calls

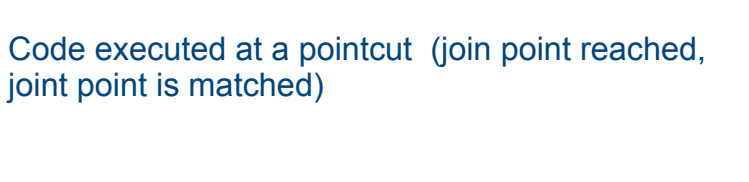

before(int i) : balanceAltered(i) { System.out.println("The balance changed"); }

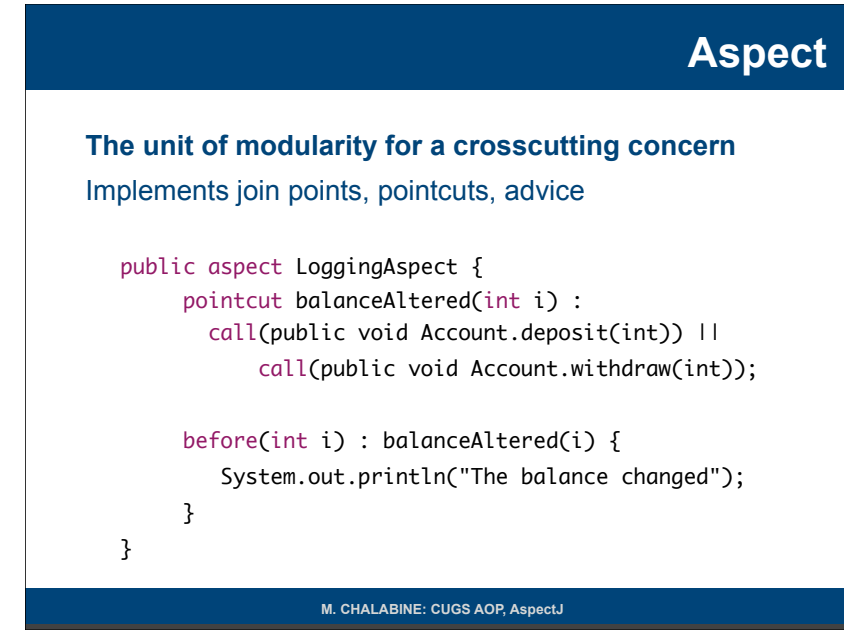

#### **So far we have**

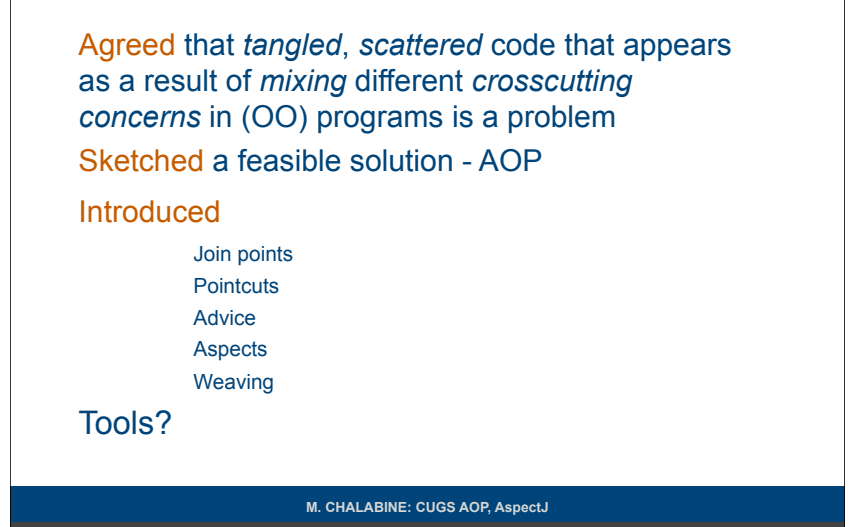

#### **AspectJ**

Xerox Palo Alto Research Center

Gregor Kiczales, 1997

Goal: Make AOP available to developers

Open Source

Tool integration Eclipse

Java with aspect support

Current focus: industry acceptance

#### **Join Points**

Method call execution

- Constructor call execution
- Field get
- Field set
- Exception handler execution
- Class/object initialization

#### **Patterns as Regular expressions**

Match any type:  $*$ Match 0 or more characters: \* Match 0 or more parameters: (..) All subclasses: Person+ Call: call(private void Person.set\*(\*) Call:  $cal(+ * * *(*))$ Call:  $cal(+ * * * (...))$ 

**M. CHALABINE: CUGS AOP, AspectJ** 

#### **Logical Operators**

 Match all constructor-based instantiations of subclasses of the Person class

call((Person+ && ! Person).new(..))

**M. CHALABINE: CUGS AOP, AspectJ** 

#### **Pointcut Example**

 Match all attempts to retrieve the balance variable of the Account class

pointcut balanceAccess() : get(private int Account.balance);

#### **Exposing Context in Pointcuts (1)**

#### Matching with parameters

 AspectJ gives code access to some part of the context of the join point (parts of the matched pattern)

 Two ways Methods

**Designators** 

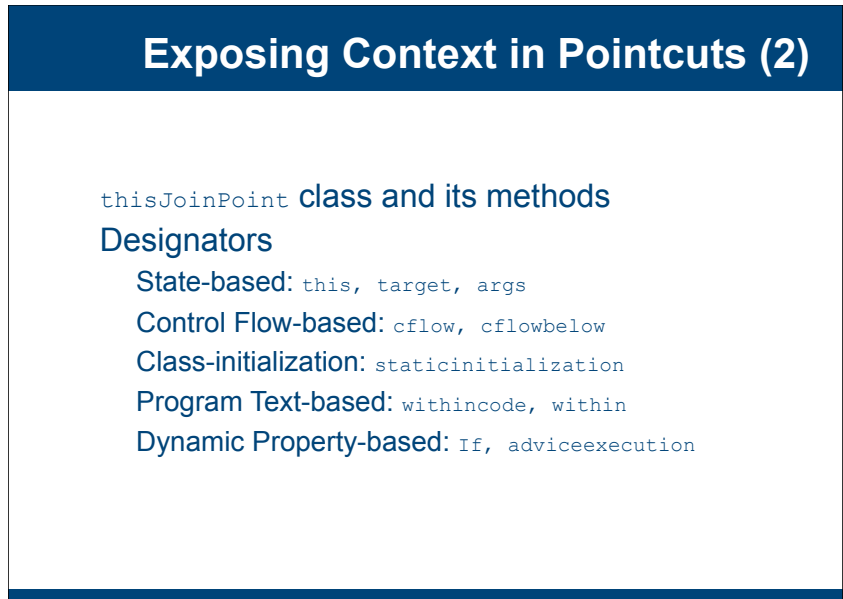

#### **M. CHALABINE: CUGS AOP, AspectJ**

#### **Exposing Context in Pointcuts (3)**

#### **Methods**

 getThis() getTarget() getArgs() aetSianature() getSourceLocation() getKind() toString() toShortString() toLongString()

**M. CHALABINE: CUGS AOP, AspectJ** 

#### **Exposing Context in Pointcuts (4)**

#### **Example**

```
public class DVD extends Product {
       private String title; 
       ...
       }
public aspect OutputType {
  pointcut callToDVDConstructor(): call((DVD).new(..));
  before(): callToDVDConstructor() {
   SourceLocation sl = thisJoinPoint.getSourceLocation(); Class 
    theClass = (Class) sl.getWithinType();
   System.out.println(theClass.toString());
 }
}
Output: class DVD
```
**M. CHALABINE: CUGS AOP, AspectJ** 

## **Designators (1)**

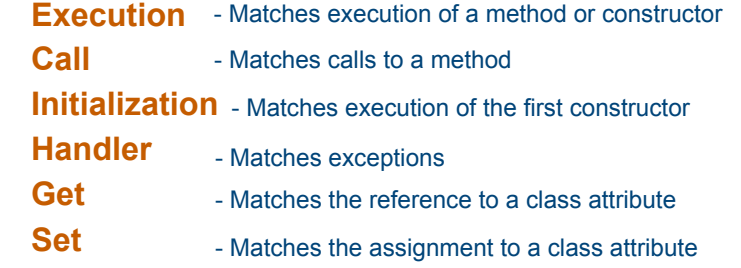

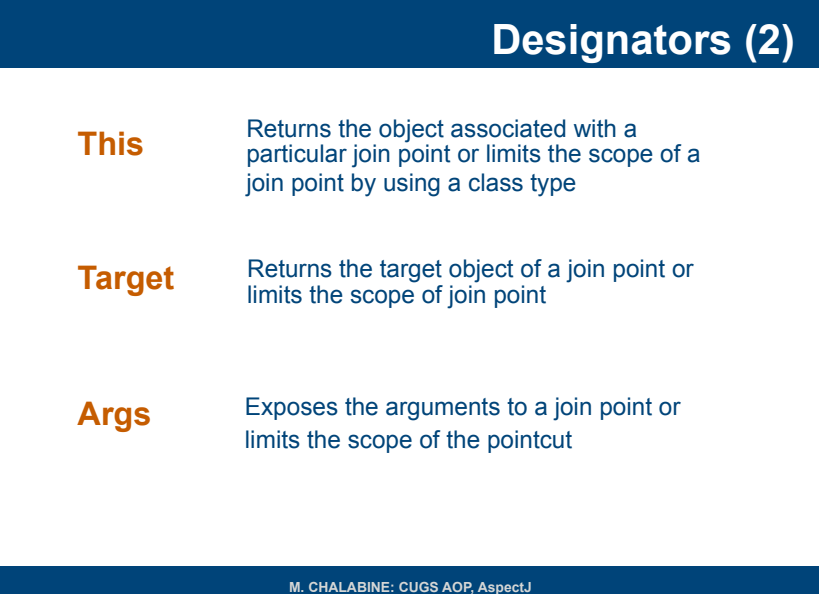

#### **Designators (3)**

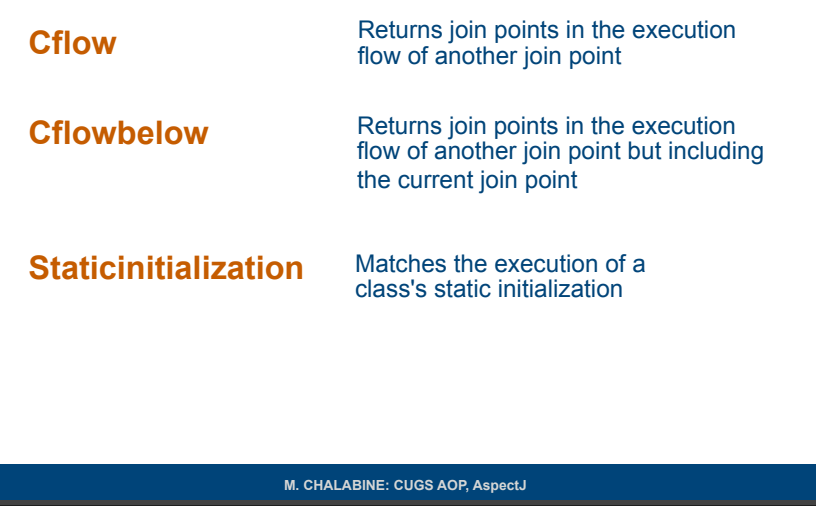

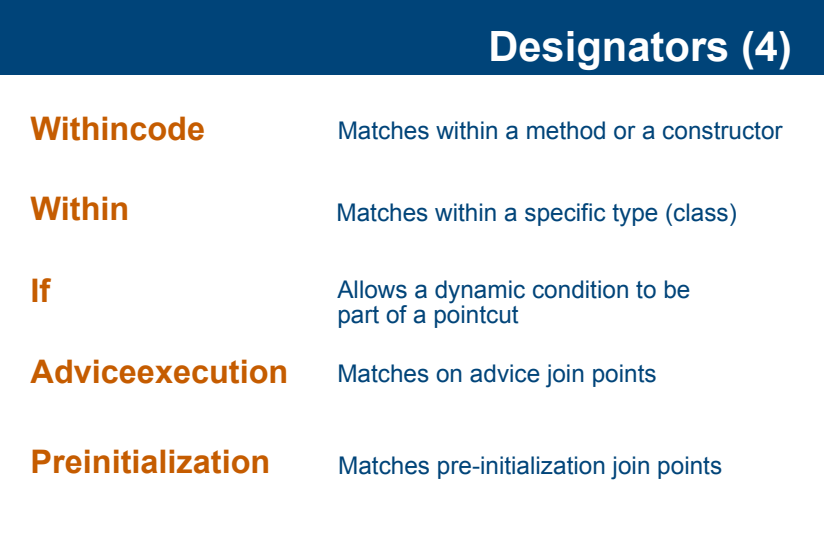

#### **One More Exposing Context Example**

**M. CHALABINE: CUGS AOP, AspectJ**  pointcut setXY(FigureElement fe, int x, int y): call(void FigureElement.setXY(int, int)) && target(fe) && args(x, y); ... after(FigureElement fe, int x, int y) returning: setXY(fe, x, y) { System.out.println(fe + " moved to  $(" + x + ", " + y + ");")$ ; }

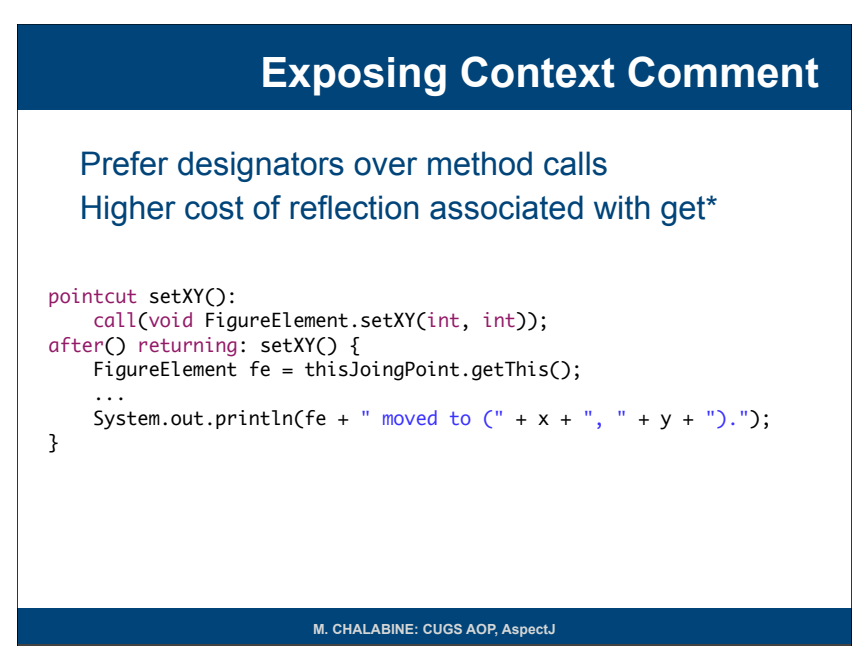

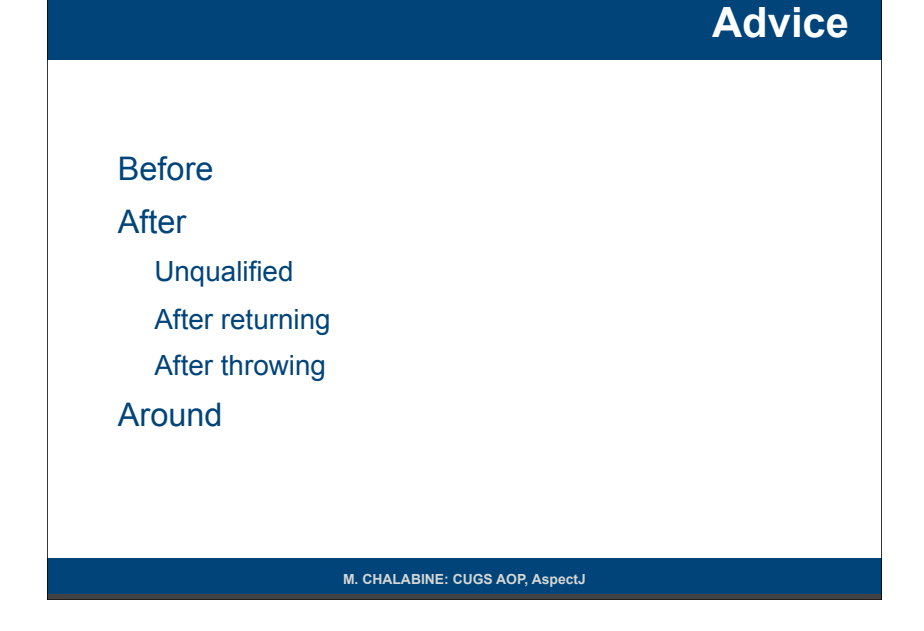

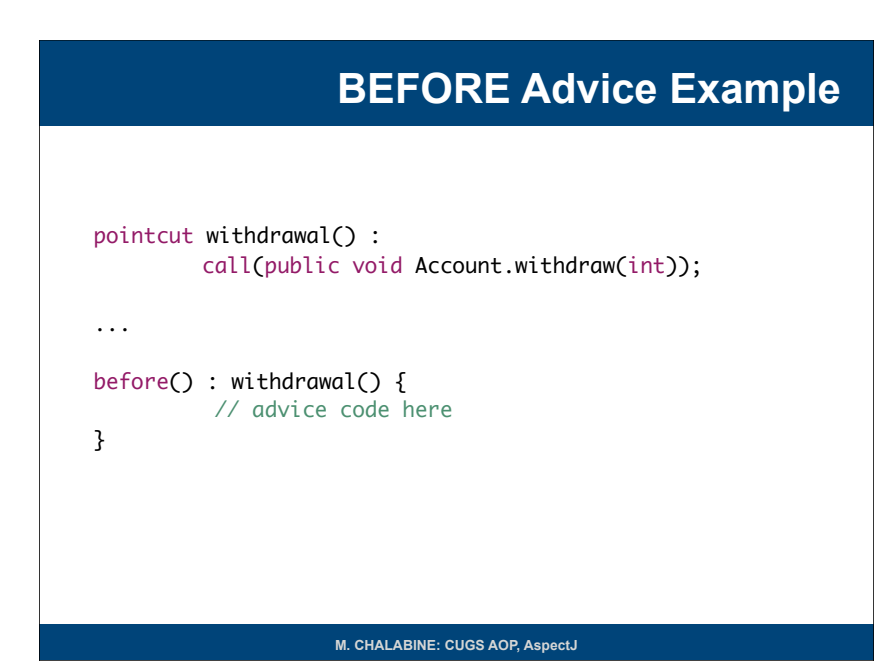

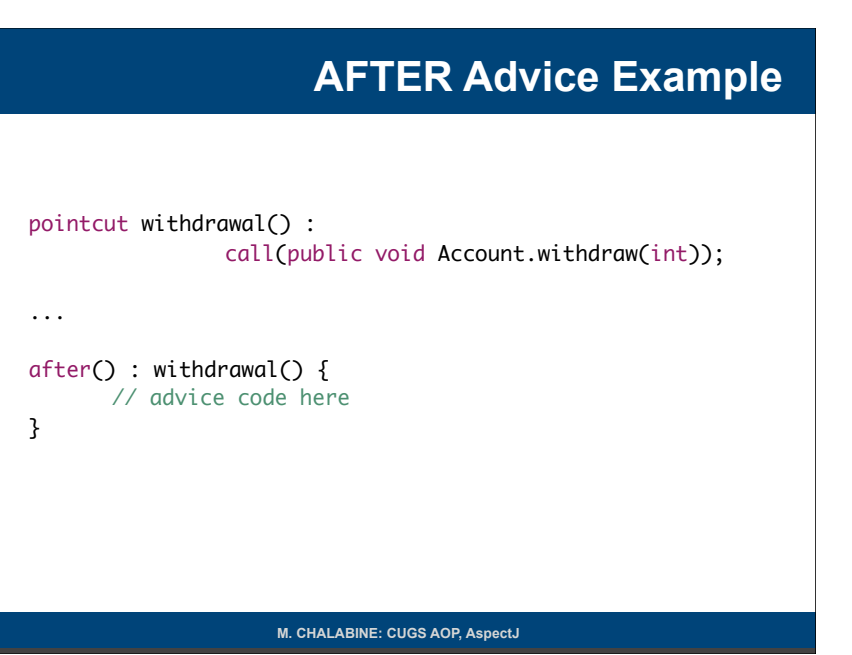

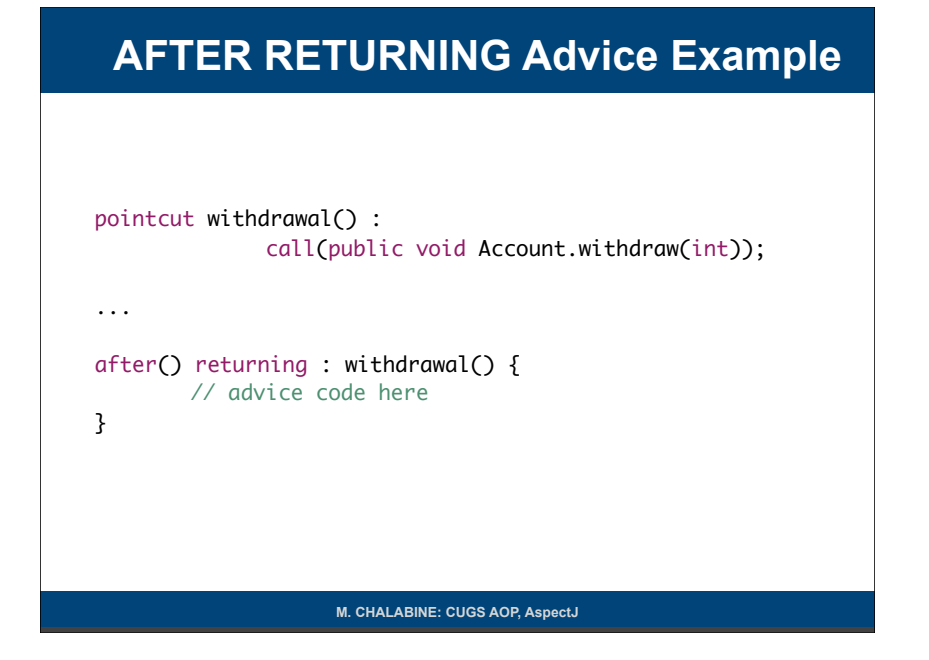

#### **AFTER THROWING Advice Example**

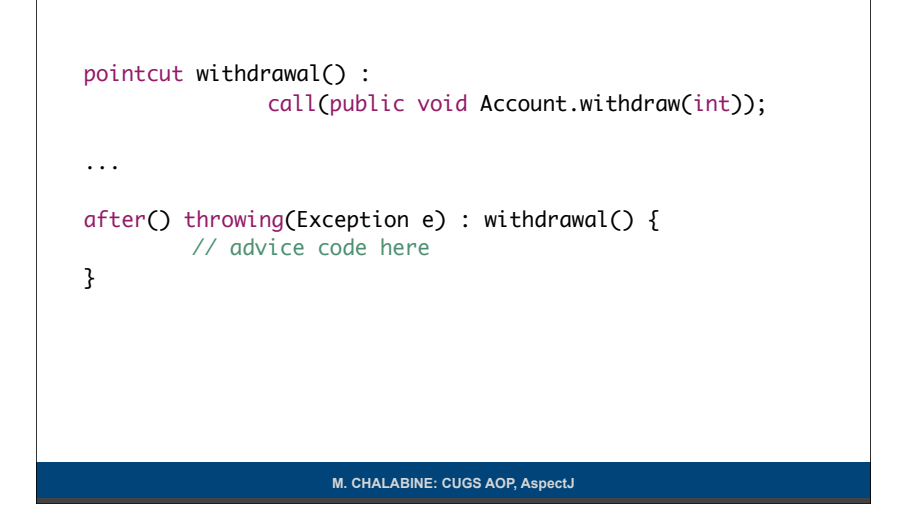

#### **AROUND Advice Example**

```
pointcut withdrawal() : 
                 call(public void Account.withdraw(int));
```

```
...
```

```
around() : withdrawal() {
   // do something
   proceed();
    // do something
}
```
#### **Inter-type Declarations**

So far we assumed dynamic join point model

 Inter-type Declarations assume static program structure modification

Static joint point model

Compile-time weaving

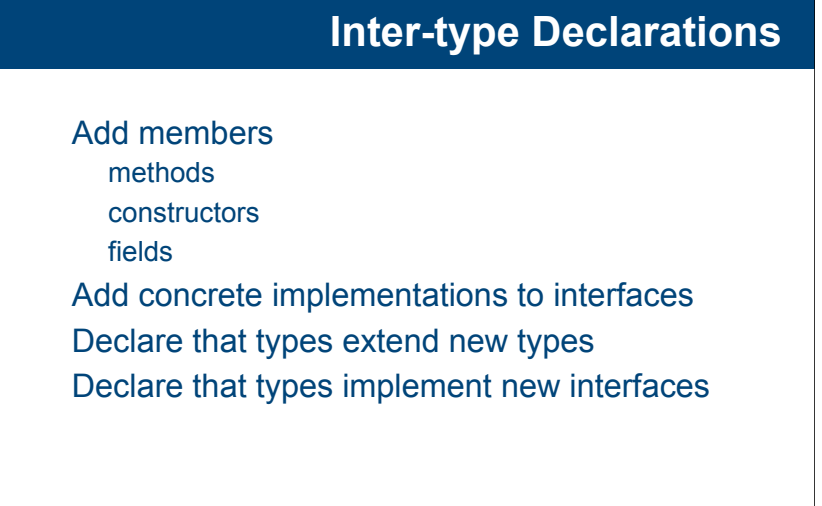

**M. CHALABINE: CUGS AOP, AspectJ** 

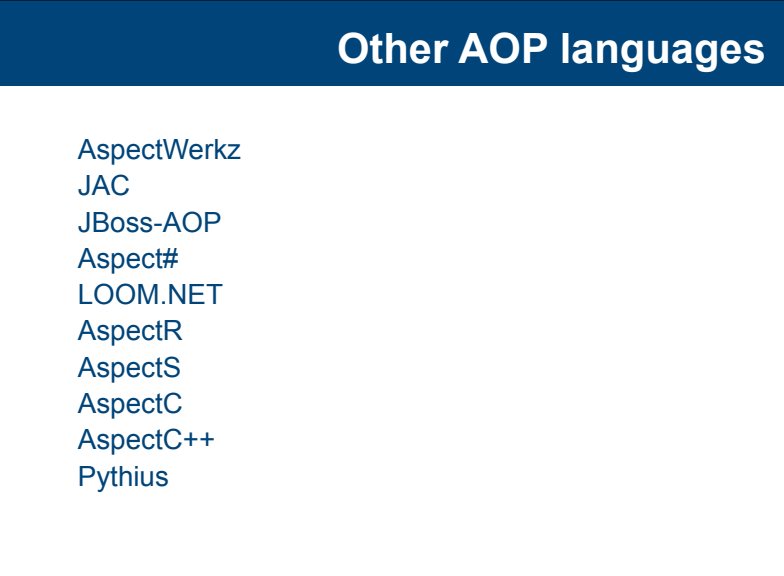

#### **Inter-type Declarations Demo**

**CUGS Mikhail CHALABINE mikch@ida.liu.se**

#### **Possible applications**

 Resource pooling connections **Caching**  Authentication Design by contract Wait cursor for slow operations Inversion of control Runtime evolution